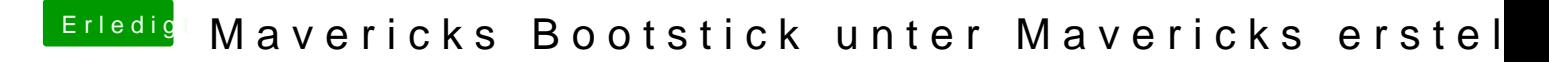

Beitrag von ProfA12345 vom 18. Januar 2014, 10:19

Kauf dir erstmal SL. Bis dahin ist hier zu. Edit: SL vorhanden. Thread wieder geöffnet.